- 13 ISBN 9787040333176
- 10 ISBN 7040333171

出版时间:2011-8

 $(2011-08)$ 

页数:324

版权说明:本站所提供下载的PDF图书仅提供预览和简介以及在线试读,请支持正版图书。

www.tushu000.com

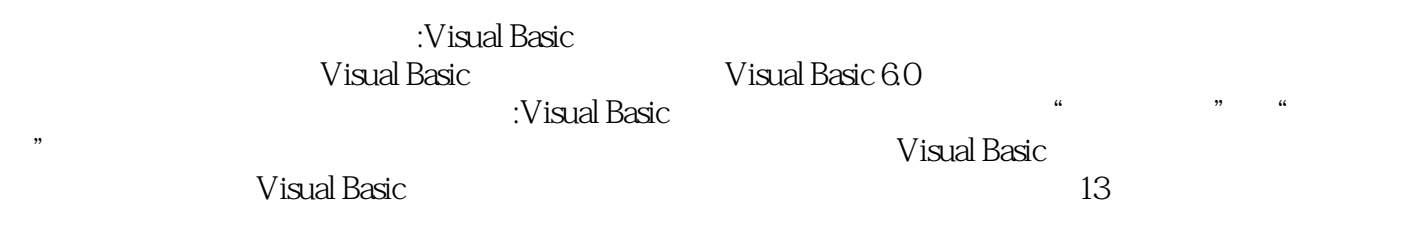

第一部分 Visual Basic程序基础 第1章 Visual Basic程序设计基础 1.1 对象 1.1.1 Visual Basic的对象 1.1.2 对象  $1.1.3$   $1.2$  Visual Basic  $1.21$  Visual Basic  $1.22$ 1.2.3 1.2.4 Visual Basic 1.3 1.3.1 1.3.2  $1.33$   $1.4$   $1.52$   $1.41$   $1.42$   $1.43$   $1.5$ <br> $1.61$   $1.62$  $1.51$   $1.52$   $1.6$   $1.61$   $1.62$ <br>33  $1.64$   $1.65$   $1.7$   $1.71$  $1.63$   $1.64$   $1.65$   $1.7$   $1.7.1$  $1.7.2$   $1.7.3$   $1.7.4$   $1.7.5$  $1.8$   $1.81$   $1.82$   $1.83$ 1.84 1.85 For Each…Next 1.86 1.9 2  $21 \qquad \qquad \text{--}$ Print  $21.1$  Print  $21.2$  Print  $21.3$ Format 2.1.4 2.2 - InputBox 2.3 MsgBox MsgBox 2.3.1 MsgBox 2.3.2 MsgBox 2.4 2.4.1 2.4.2 2.4.3 2.5 2.5  $2.51$   $2.52$   $2.6$   $3$   $3.1$   $3.2$   $3.21$ 3.2.2 3.2.3 3.3 3.3.1 Label 3.3.2 TextBox 3.3.3 3.4 CommandButton 3.4.1  $342$  3.5  $35$   $351$  CheckBox (OptionButton) 3.5.2 2012 13.5.3 UistBox ComboBox 3.5.4 3.6 HscrollBar VscrollBar 3.6.1  $362$  3.7  $37$  3.7.1 PictureBox Image 3.7.2 Line Shape 3.8 Timer 3.8.1 3.8.2 3.8.2  $--$ Timer 3.8.3  $--$ 3.9.2 3.10 Tab 3.10.1 3.10.2 Tab 3.10.2 Tab 4 Visual Basic 4.1 4.1.1 4.1.2 4.1.3 IIf 4.2 4.3 4.31 For 4.3.2 4.3.3 Do 4.3.4 4.3.5 4.4 GoTo 4.5 5.1 Sub 5.1.1 Sub E 5.1.2 Sub 5.2 Function 5.2.1 Function 5.2.2 Function 5.2.3 Function  $53$   $531$   $532$   $533$  $5.4$   $5.41$   $5.42$   $5.5$   $5.51$   $5.52$   $5.6$  $S$ hell  $561$   $562$ Shell  $57$   $6$   $61$  $61.1$   $61.2$   $Shift$   $61.3$   $62$   $621$ MousePointer  $6.2.2$   $6.3$   $6.31$   $6.3.2$  $6.33$   $6.4$   $6.41$  KeyPress  $6.42$  KeyDown KeyUp  $6.5$   $7$ 7.1 7.1.1 7.1.2 7.1.3 7.1.4  $7.2$   $7.2.1$   $7.2.2$   $7.2.3$   $7.2.4$  $\frac{7.25}{7.25}$   $\frac{7.26}{7.26}$   $\frac{7.27}{7.28}$   $\frac{7.28}{7.3}$  $81.1$   $81.1$   $82.82$   $81.1$   $82.1$   $82.1$   $82.2$  $\frac{31.2}{82}$  8.2.1  $\frac{32}{82}$  8.2.1  $\frac{32}{82}$ 8.3 Visual Basic  $8.31$   $8.3.2$   $8.3.3$  Sub Main  $8.4$ DoEvents 8.5 9 9.1 9.1.1 9.1.2  $9.2$   $9.21$   $9.2.2$   $9.2.3$   $9.2.4$  $9.3$   $9.31$   $9.32$   $9.4$   $9.41$  $9.42$   $9.5$   $9.51$   $9.52$  $9.5.3$   $9.6$   $1.3$ 

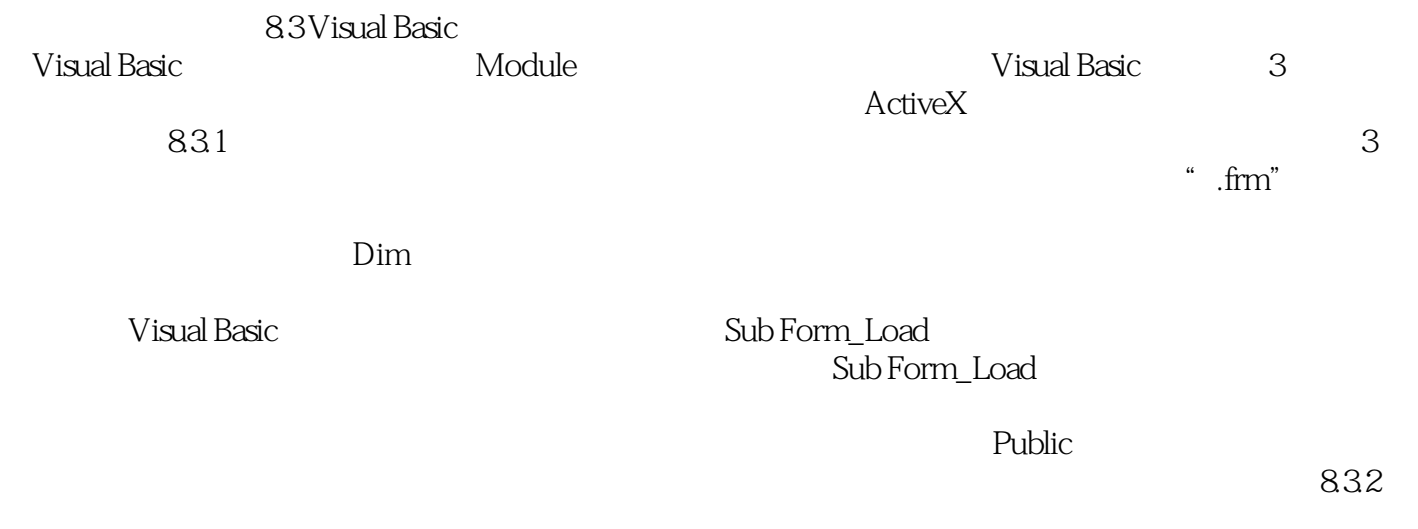

" bas"

《全国高职高专教育规划教材:Visual Basic计算机等级考试教程》可作为高职高专非计算机专业学生进

:Visual Basic

 $76$ 

本站所提供下载的PDF图书仅提供预览和简介,请支持正版图书。

:www.tushu000.com